# *Operation Monitoring*

Operation Monitoring API refers to any operations dealing with real time information.

## **Vehicle Position**

The operation returns real time vehicle position for given

line id's

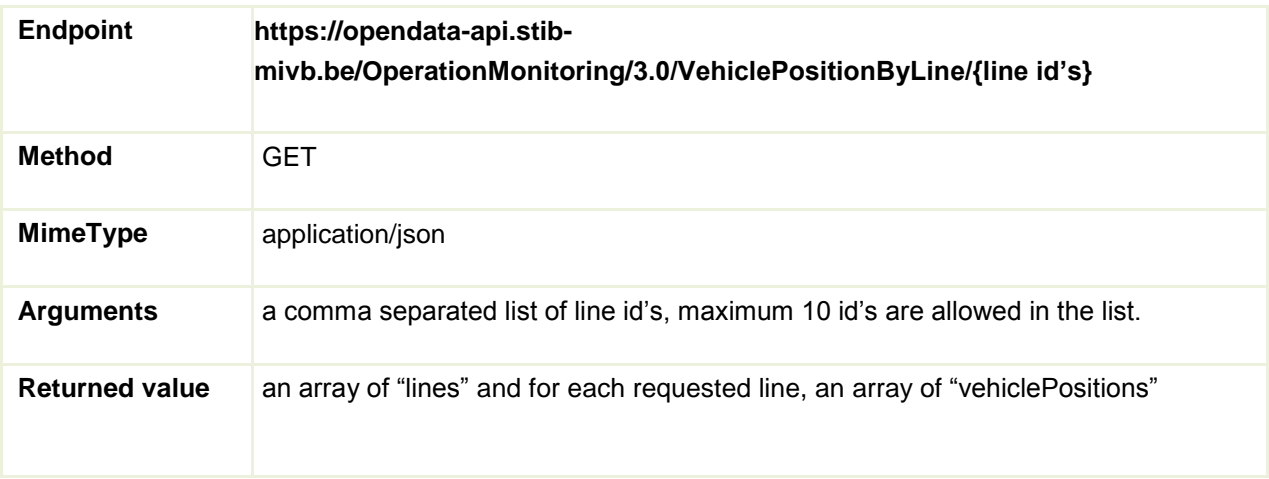

### **1.** *Sample of a request using Curl*

➢ curl -k -X GET --header "Accept: application/json" --header "Authorization: Bearer Replace this text by your token" "https://opendataapi.stibmivb.be/OperationMonitoring/3.0/VehiclePositionByLine/1"

### **2.** *Sample of a request using JQuery*

```
var me = this;
// get Vehicle 
Positions $.ajax({
    url: me.openDataBaseUrl + '/OperationMonitoring/3.0/
VehiclePositionByLine/' + me.lineId,
    type: 'GET',
    error: function (jqXHR, textStatus)
        { // process error
    },
    beforeSend: function setHeader(xhr) {
        xhr.setRequestHeader('Accept', 'application/json');
        xhr.setRequestHeader('Authorization', 'Bearer ' + me.apiToken);
// add the api token here
    },
    success: function (data) {
        // process the result here 
        console.log('vehiclePosition: ' + data);
    },
}); // end of $.ajax({
```
#### **3.** *Sample of the returned value*

```
{
  "lines": [
    {
      "lineId": 1,
      "vehiclePositions": [
        {
          "directionId": 8161,
          "distanceFromPoint":0,
          "pointId": 8012
        },
        {
          "directionId": 8731,
           "distanceFromPoint":0,
          "pointId": 8021
        }
      ]
    }
 ]
}
```
#### **4.** *Remarks:*

- a. Note that the position of a vehicle is given in the following format:
	- $\rightarrow$  "directionId": the direction of the vehicle as the terminal "pointId"
	- $\rightarrow$  "distanceFromPoint": the distance (in meters) covered by a vehicle since the last point represented by the "pointId" attribute
	- $\rightarrow$  "pointld": the last Stop crossed by a vehicle
- b. *Note about the Id's usage:*
	- → The Line Id used as argument of the operation refers to the field "route\_short\_name" of the GTFS file "routes.txt"
	- → The returned "directionId" and "pointId" refer to the fields "stop\_id" of the GTFS file "stops.txt"
- c. *Lifetime:*
	- A vehicle position has a lifetime of about 20 seconds, therefore it is not necessary to poll the service at a higher frequency.
	- → The array of vehiclePositions may include some technical stops. These kind of stops are not published in the GTFS stops files, which is why you should ignore them.